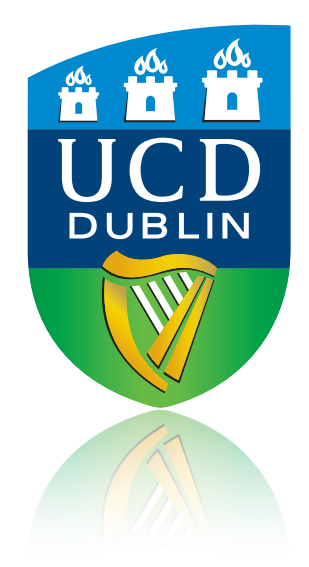

# Curve Fitting and Confidence Intervals

Assoc. Prof. John Quinn

### Recap

### The Propagation of Errors Formula

$$
\sigma_u^2 = \left(\frac{\partial f}{\partial x}\right)^2 \sigma_x^2 + \left(\frac{\partial f}{\partial y}\right)^2 \sigma_y^2 + \ldots + 2\left(\frac{\partial f}{\partial x}\right) \left(\frac{\partial f}{\partial y}\right) \sigma_{xy}^2 + \ldots
$$
  
Covariance

In the case of the measurements being uncorrelated:

$$
\sigma_u^2 = \left(\frac{\partial f}{\partial x}\right)^2 \sigma_x^2 + \left(\frac{\partial f}{\partial y}\right)^2 \sigma_y^2 + \ldots + 2 \left(\frac{\partial f}{\partial x}\right) \left(\frac{\partial f}{\partial y}\right) \sigma_{xy}^2 + \ldots
$$

### Recap

• Motivation:

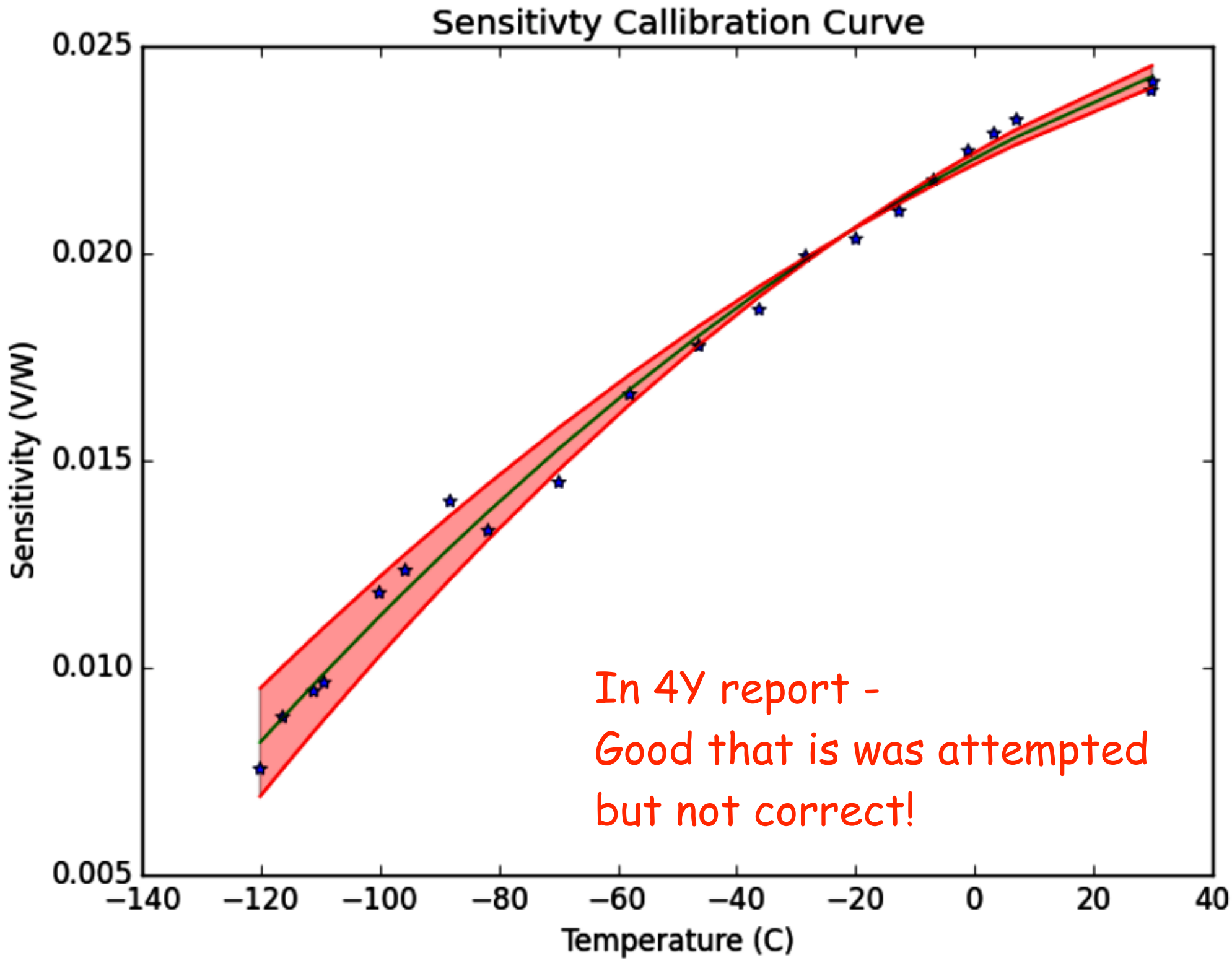

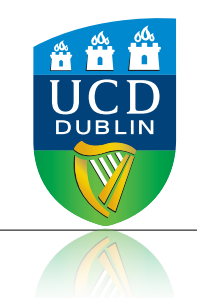

## Curve Fitting/Regression

- Curve fitting is the process of finding the parameters of some function so that the function gives the "best agreement" with experimental data.
- For linear functions this can be done analytically using some criterion.
- For non-linear functions the optimisation in most cases must be done numerically.
- However, now there are numerical software packages which greatly simplify the task
- Here, we will focus exclusively on the numerical approaches and not the analytic solutions.

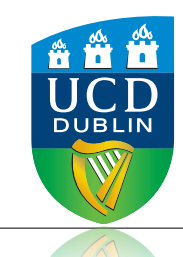

### Method of Least Squares

- The Method of Least Squares:
	- If we do not have (or ignore) error bars on measured data points, then we can apply the method of least squares:
		- find the parameters of the fit function which minimise the sum of the squares of the vertical differences between each point and the function value at that point.

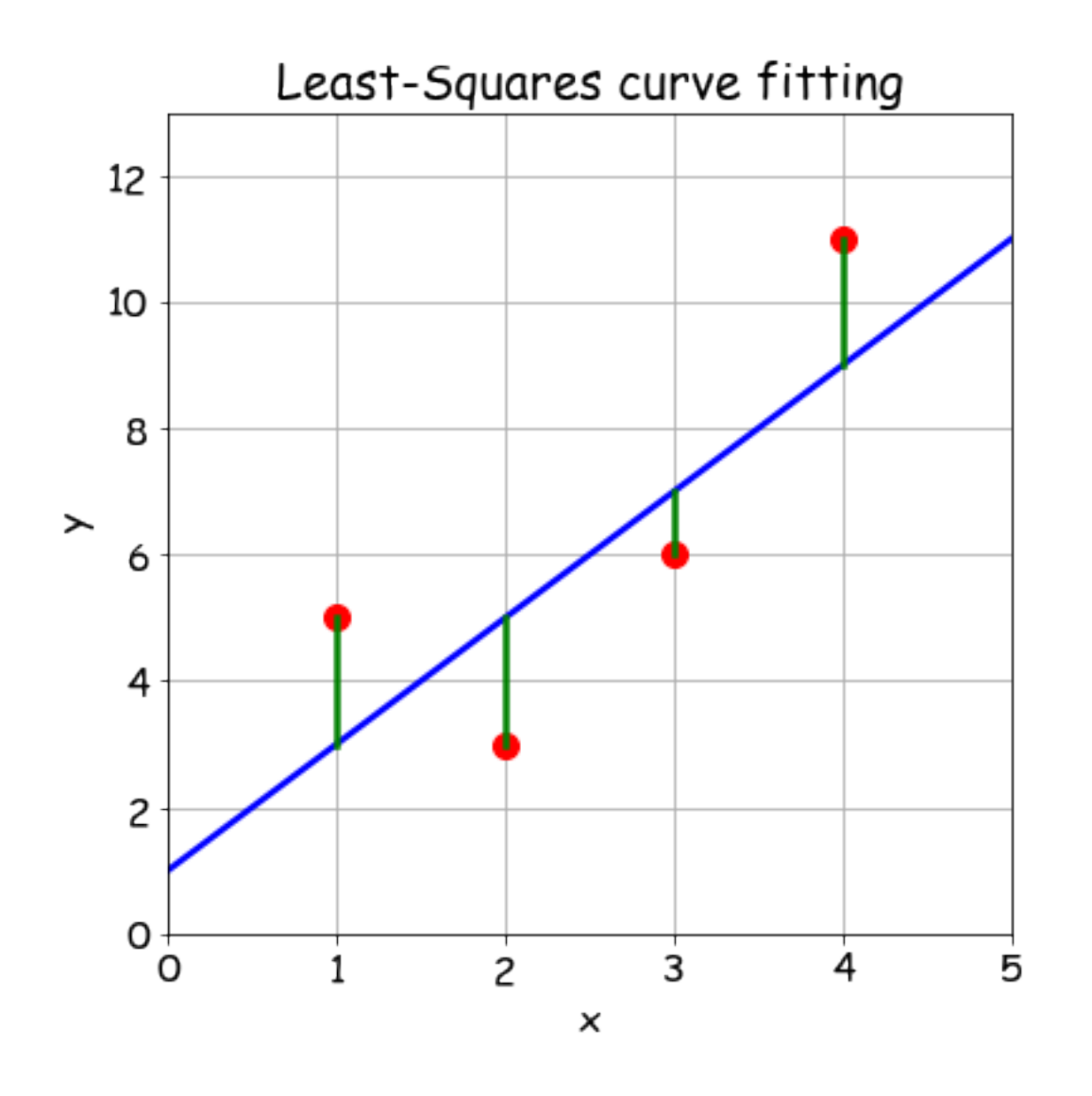

$$
S(pars) = \sum_{i=1}^{N} [y_i - f(x_i, pars)]^2
$$

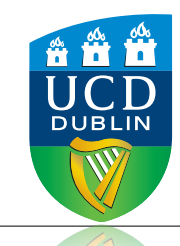

### *χ*2 minimisation

- $\cdot$   $\chi$ 2 Minimisation (note: often confusingly also called "least squares" as well since it is so similar):
	- If we have error bars on the dependent variables (y) then we can weight each point by its error.
	- We divide the 'vertical distance' each point is from the fitted curve by its error, in effect we are calculating the number of standard errors each point is from the curve.
	- The optimum parameters for the function are the ones which minimise the sum of the standard errors squared (this is also know as the *χ*2 sum)

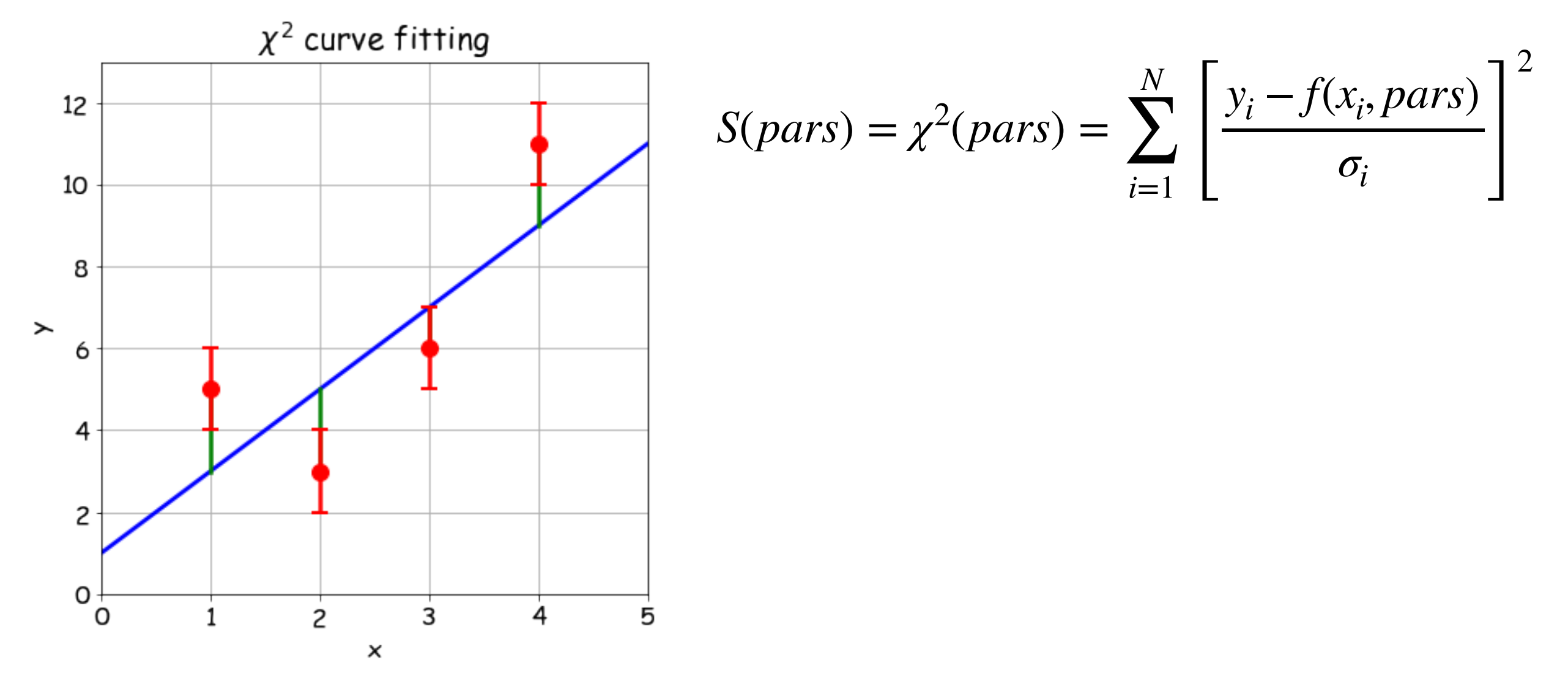

# Orthogonal Distance Regression

- Advanced Topic!: for information
- Orthogonal Distance Regression (ODR) minimised the orthogonal distance to the curve.
- If we have errors in both x and y then there is a method known as Weighted Orthogonal Distance Regression (weighted ODR).
- ODRPACK is a FORTRAN-77 library for performing ODR with possibly non-linear fitting functions.
- Scipy has an interface to ODRPACK: <https://docs.scipy.org/doc/scipy/reference/odr.html>

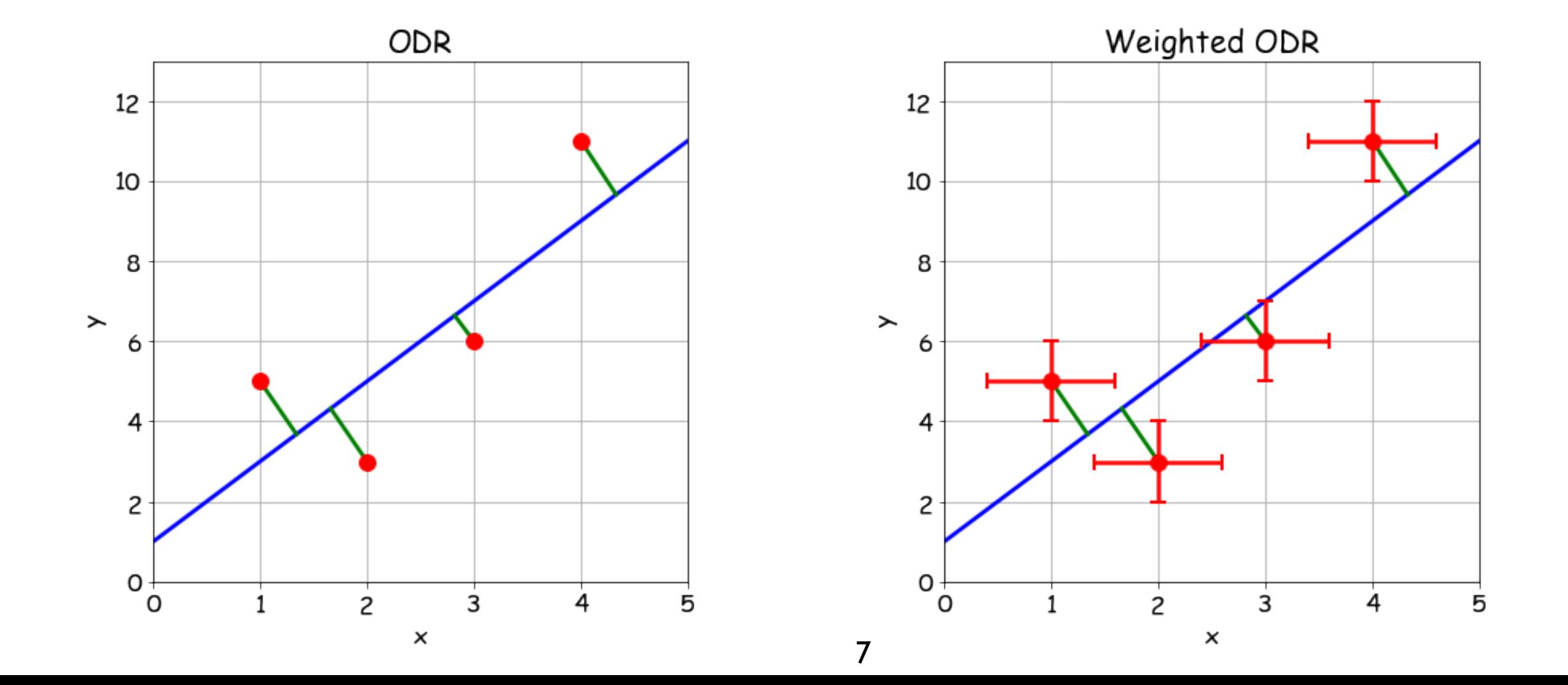

### Levenberg-Marquardt Minimisation

- An algorithm must be used to find the parameters which minimises the *χ*2 sum (or LSQ/ WODR)
- For functions which are non-linear this is not trivial.
- One of the most widely used and trusted algorithm is the Levenberg-Marquardt algorithm:
	- combination of gradient-descent and Gauss-Newton methods to search multi-dimensional space looking for minimum

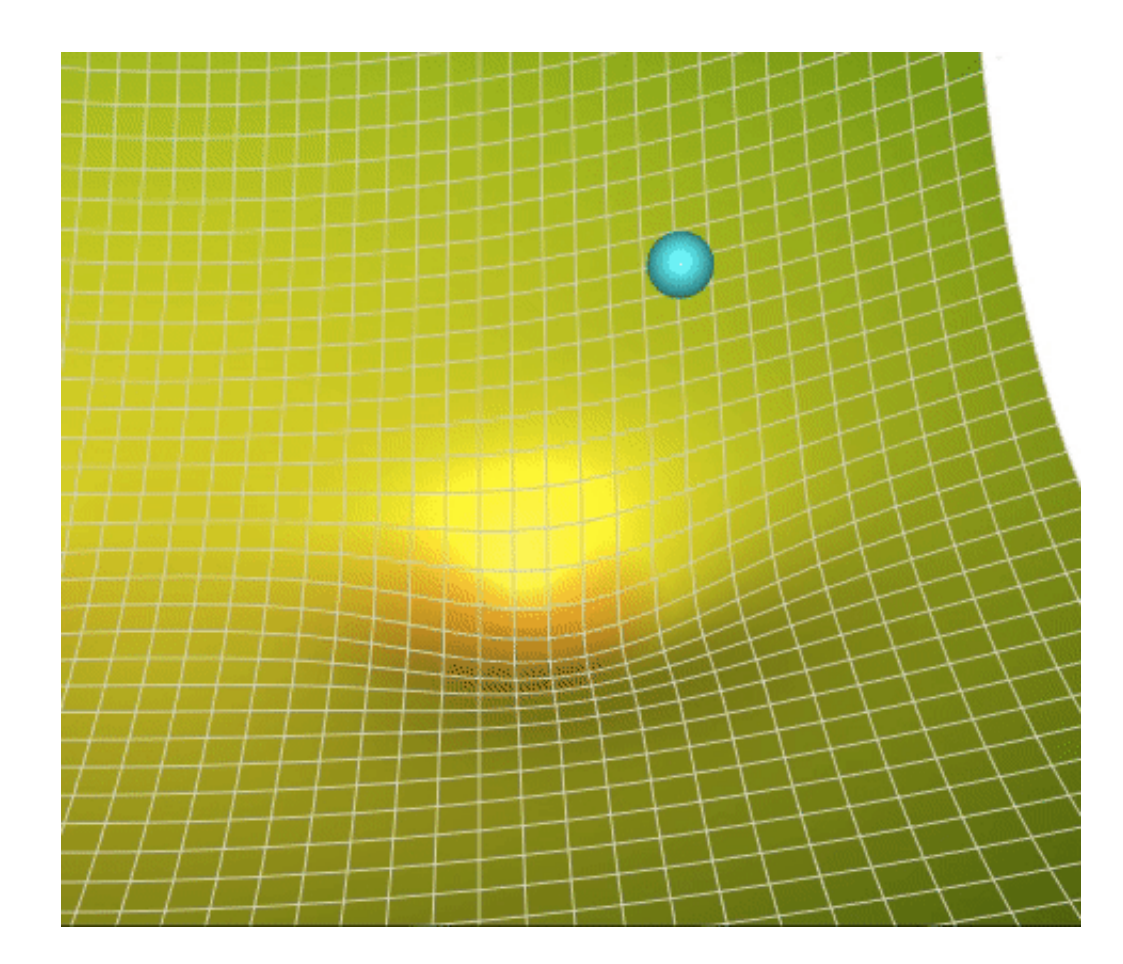

https://towardsdatascience.com/a-visual-explanation-of-gradient-gescent-methods-momentum-adagrad-rmsprop-adam-f898b102325c

### Levenberg-Marquardt Minimisation

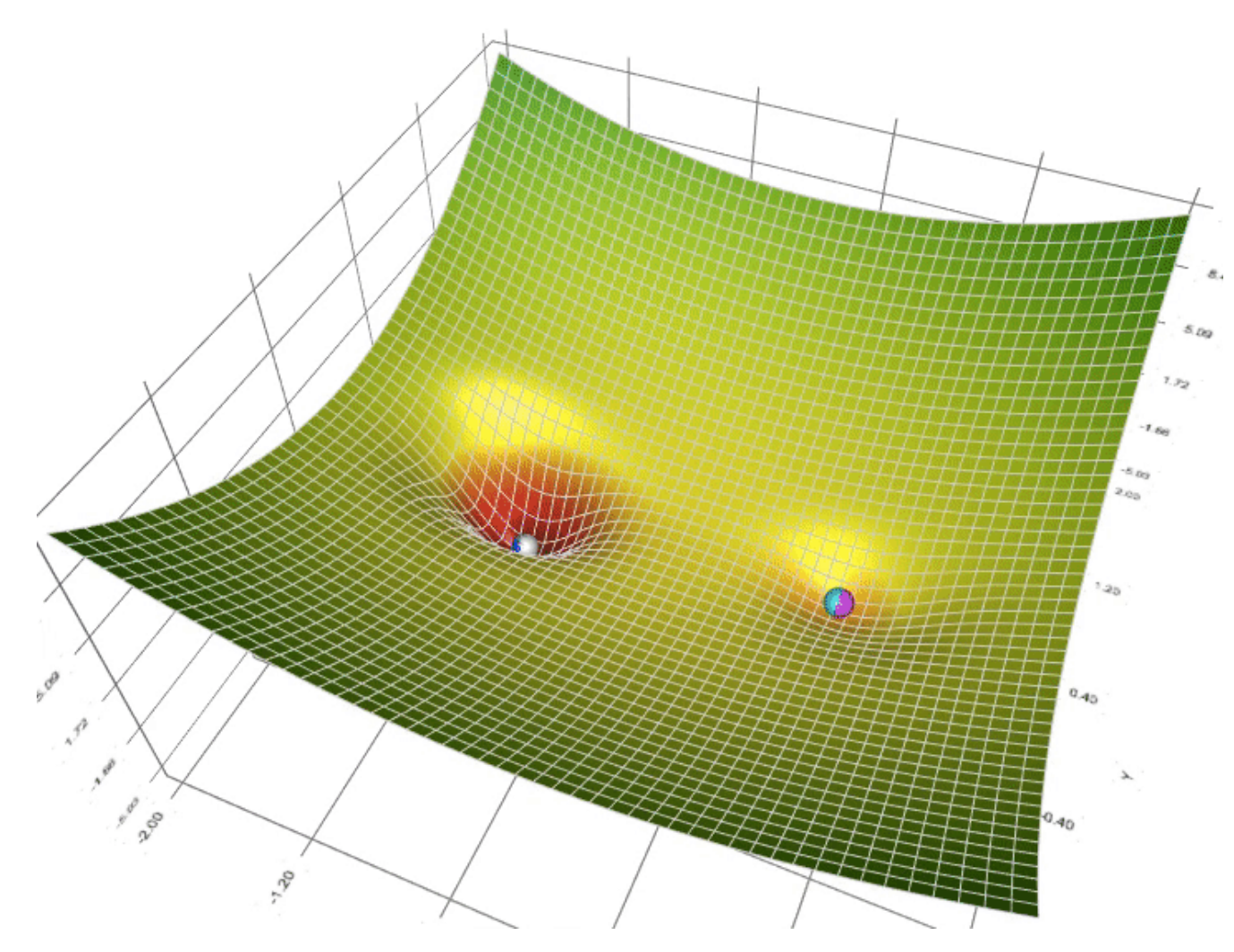

https://towardsdatascience.com/a-visual-explanation-of-gradient-descent-methods-momentum-adagrad-rmsprop-adam-f898b102325c

- can get stuck in a local minimum
- may not converge if initial parameters far away from minimum
- initial parameters somewhat close to the optimum parameters are desired (i.e. plot your curve with initial parameters over data first and adjust parameters before running method)

### scipy.optimize.curve\_fit() uses LM method

[https://docs.scipy.org/doc/scipy/reference/generated/scipy.optimize.curve\\_fit.html](https://docs.scipy.org/doc/scipy/reference/generated/scipy.optimize.curve_fit.html)

#### Arguments:

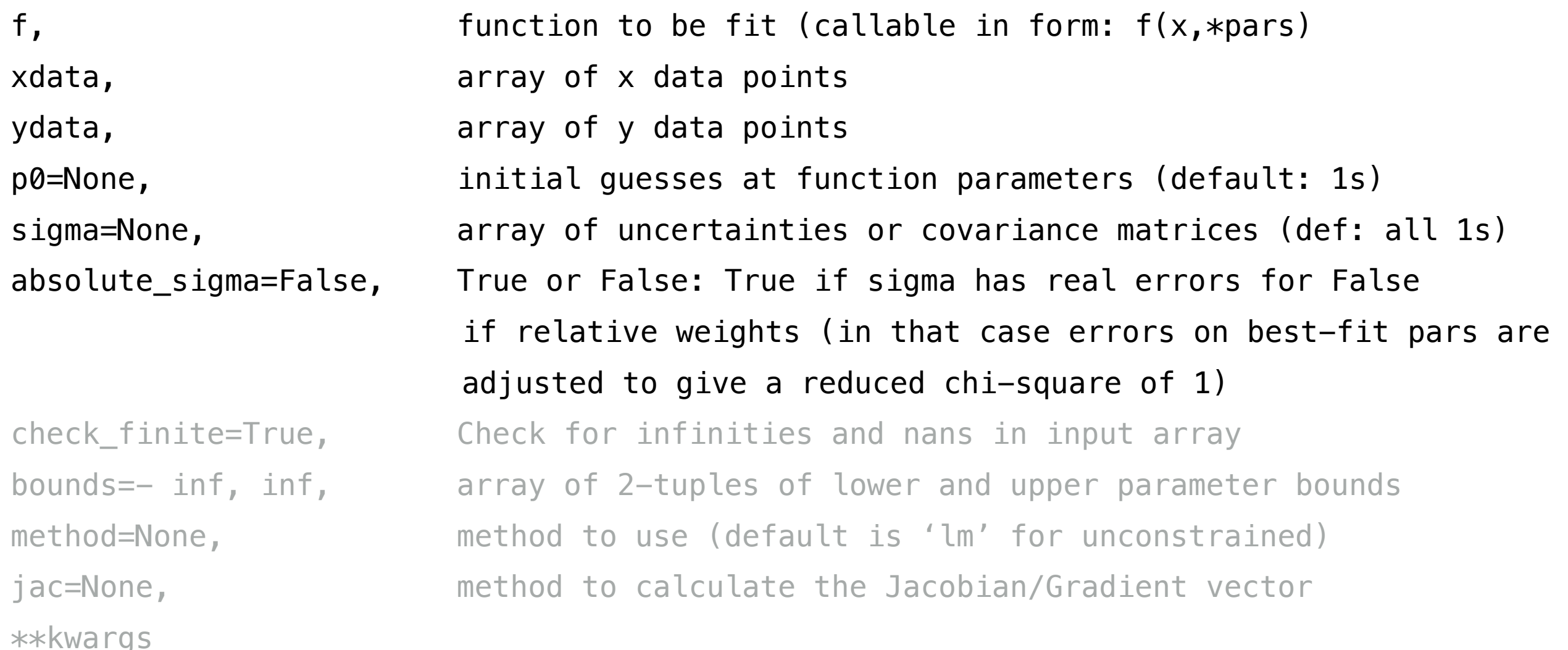

#### Returns:

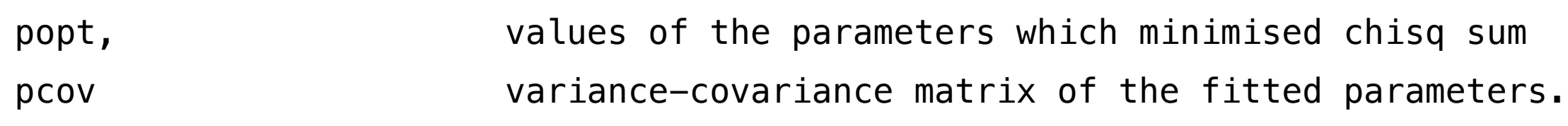

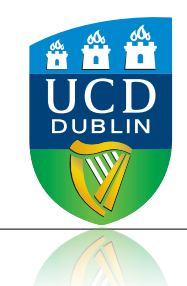

### Curve Fitting

- In general we often assume that data are not correlated and neglect the covariance terms (probably good to check!)
- When we fit a theoretical model (function) to data there are uncertainties on (acceptable range of) the best-fit parameters.
- The uncertainty on any value calculated using the function with best-fit parameters is simply standard propagation of errors.
- However, the parameters of the model are probably quite correlated.
- For example, consider fitting a line of the form y=mx+c.
	- The function parameters m and c are highly correlated (a change in the slope m (increase) will cause a change in the intercept c (decrease)).
	- The fit function is  $f(x,m,c)$ 
		- with uncertainties on the parameters this becomes:  $f(x, m \pm \sigma_m, c \pm \sigma_c)$  so there is an uncertainty on the value  $f(x)$  due to the variances and covariances of the fit parameters.

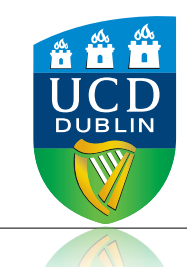

### Curve Fitting

- Fitting software routines (such as SciPy's curve\_fit()) generally return the full variance-covariance matrix:
	- The errors on the fitted function parameters are the square root of the diagonal terms,
	- while the off-diagonal elements are the covariances.
	- If you are using the returned fitted parameters in the fit function to estimate some quantity and its error, or a confidence region, then you must include the covariance terms.

### Example: fitting a straight line to some data

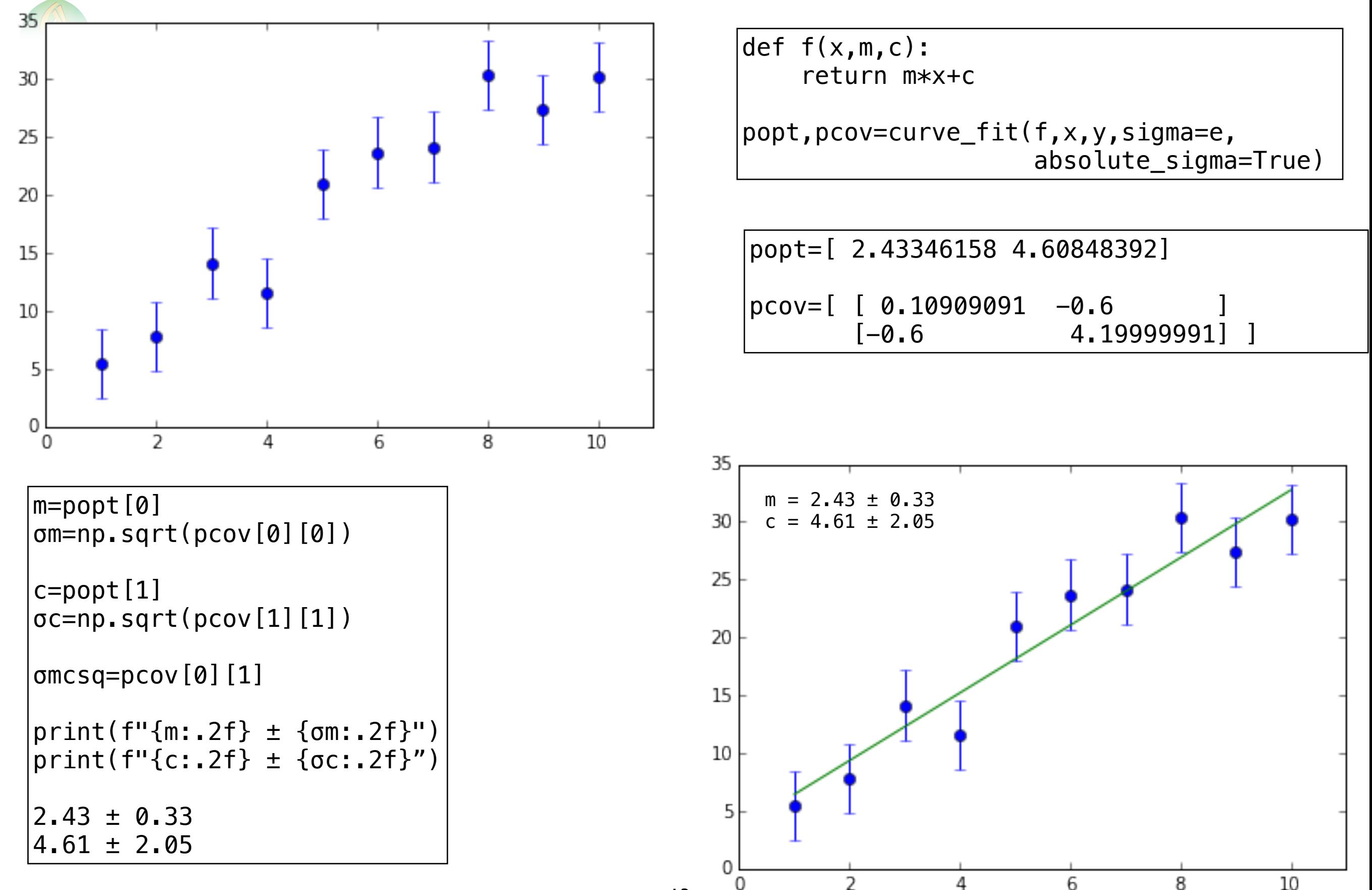

13

# Example: fitting a straight line to some data

$$
\begin{array}{ll}\n\text{popt=[ 2.43 \quad 4.61]} \\
\text{pcov=[ 0.12 \quad -0.60]} \\
\text{[-0.60 \quad 4.20 \quad ]} & \sigma_u^2 = \left(\frac{\partial f}{\partial x}\right)^2 \sigma_x^2 + \left(\frac{\partial f}{\partial y}\right)^2 \sigma_y^2 + 2\left(\frac{\partial f}{\partial x}\right) \left(\frac{\partial f}{\partial y}\right) \sigma_{xy}^2\n\end{array}
$$

- Say for a given x, we want to use our best fit (optimum) parameters to get a corresponding value of y and its uncertainty using the function and its best-fit parameters.
- i.e.,  $f(x) = f(x, m_{opt} \pm \sigma_{m,opt}, C_{opt} \pm \sigma_{c,opt})$ , so, for example,  $f(6)=? \pm ?$
- Use propagation of errors using the full covariance terms:

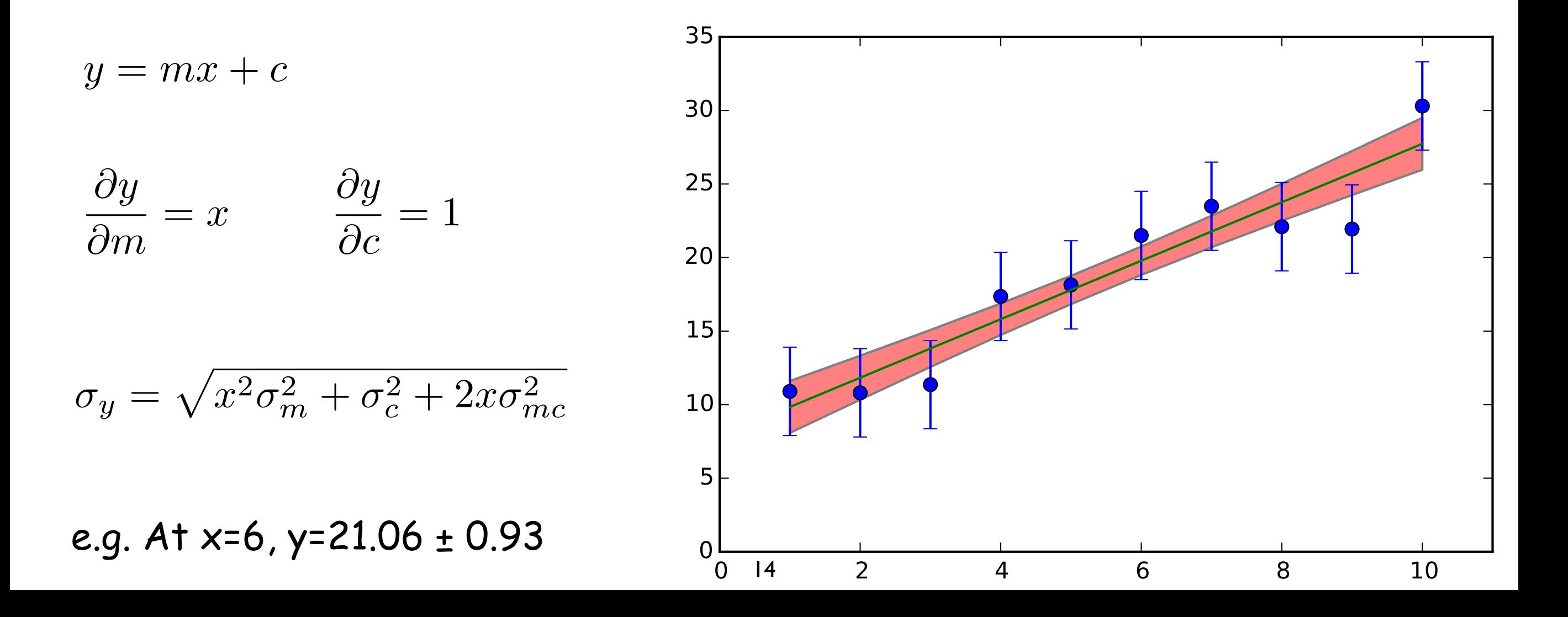

### Example: fitting a straight line to some data **UCD**

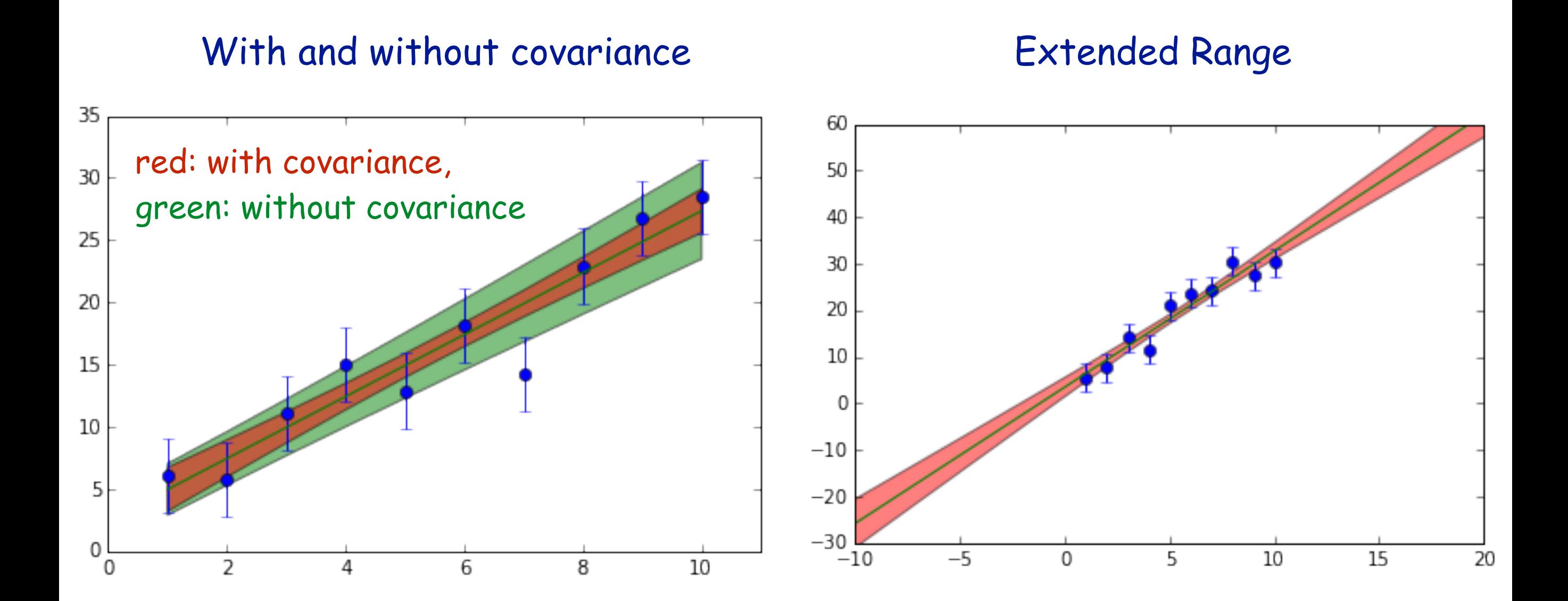

### Revisit sensitivity curve from third slide **UCD**

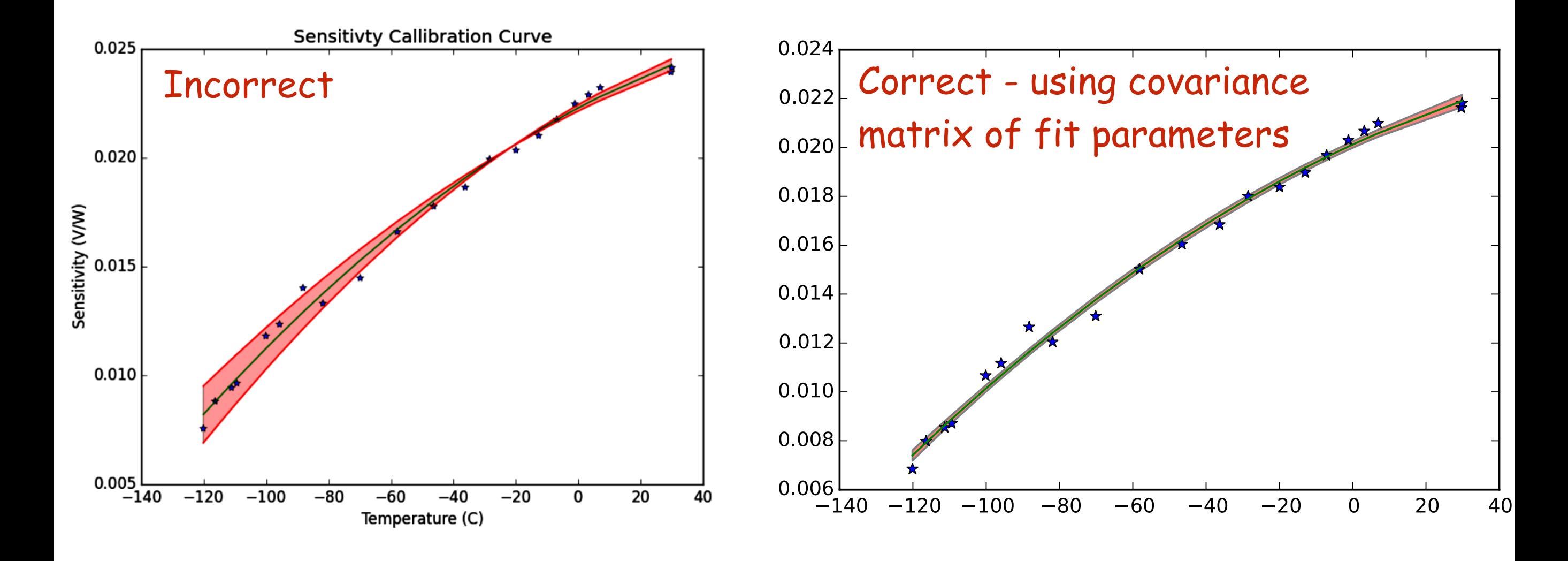

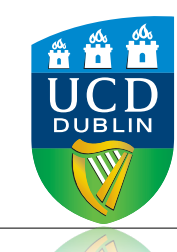

### Anscombe's Quartet

- Anscombe's Quartet is a group of four data sets that provide a useful caution against blindly applying statistical methods to data.
- Each data set consists of ten x- and y-values such that the mean and variance of x and y, the correlation coefficient, regression line, and error of fit using the line are the same. But as you can see, they are clearly quite different data .

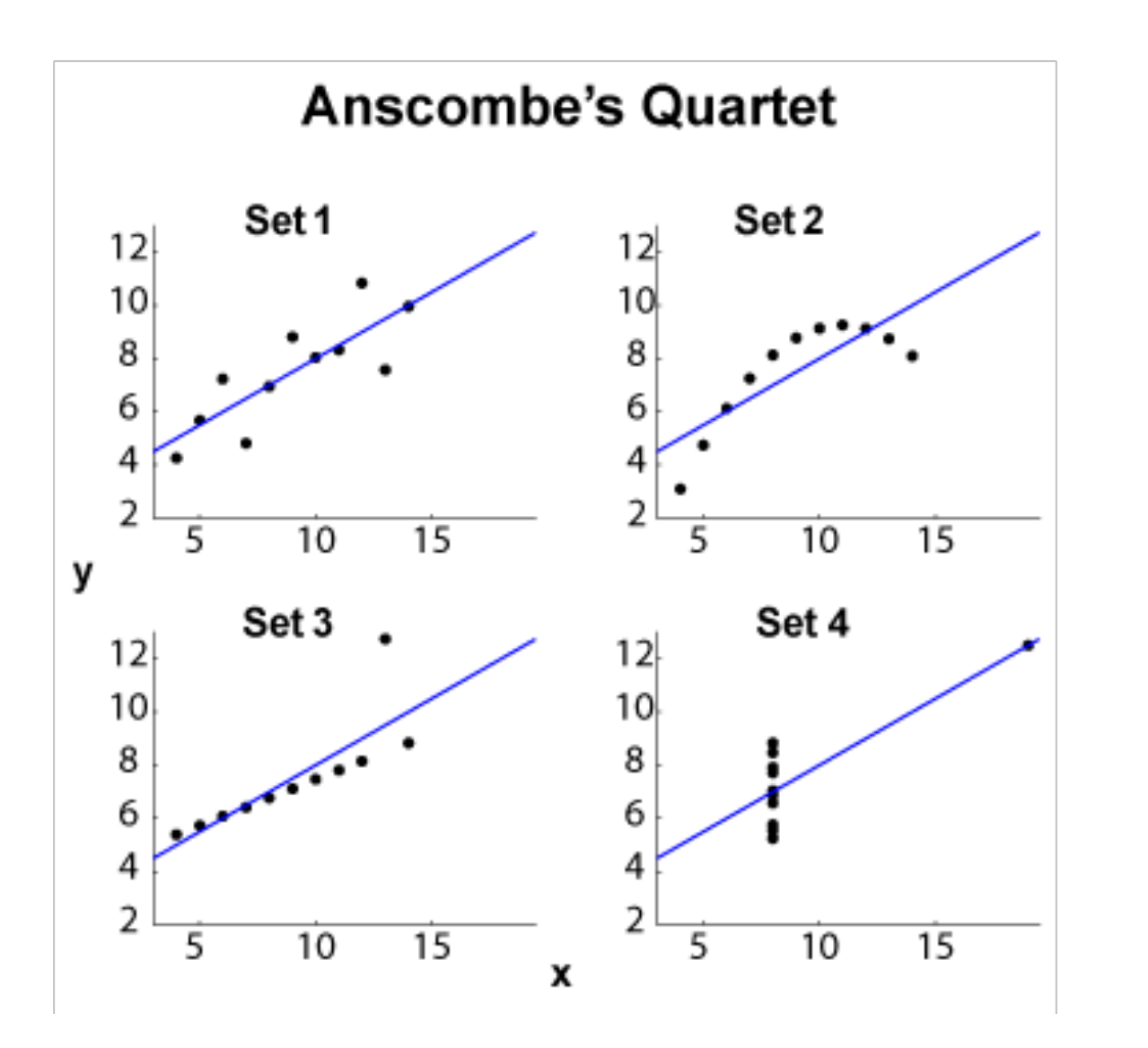

• Always plot and visually inspect your data and best-fit curve!

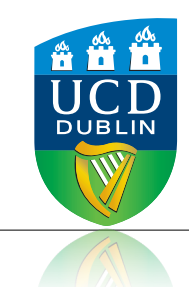

### Conclusions

- Numerical routines such as scipy.optimize.curve\_fit() can be used to find the optimum parameter for a function to best-describe a data set.
- If you want true errors on the best-fit parameters then you must include errors on the data points (and tell curve\_fit() to use them)
	- if errors on the data points are not used then, or just used as relative weights, the errors on the fit parameters returned as so that the reduced  $\chi^2$  is  $\approx 1$ .
- scipy.optimize.curve\_fit() returns the optimum parameters and the full covariance matrix, giving errors on the parameters and correlations between them.
- If the fit function with best-fit parameters is used to calculate a value, or several to display a confidence interval, then the co-variance terms must be used to propagate the error on the parameters through the function.
- it is critical to give starting values for the fit somewhat close to the optimum to ensure convergence.
- you should always plot and visually inspect data and fitted function